Chapter 3. Steady-State Equivalent Circuit Modeling, Losses, and Efficiency

- 3.1. The dc transformer model
- 3.2. Inclusion of inductor copper loss
- 3.3. Construction of equivalent circuit model
- 3.4. How to obtain the input port of the model
- 3.5. Example: inclusion of semiconductor conduction losses in the boost converter model
- 3.6. Summary of key points

### 3.1. The dc transformer model

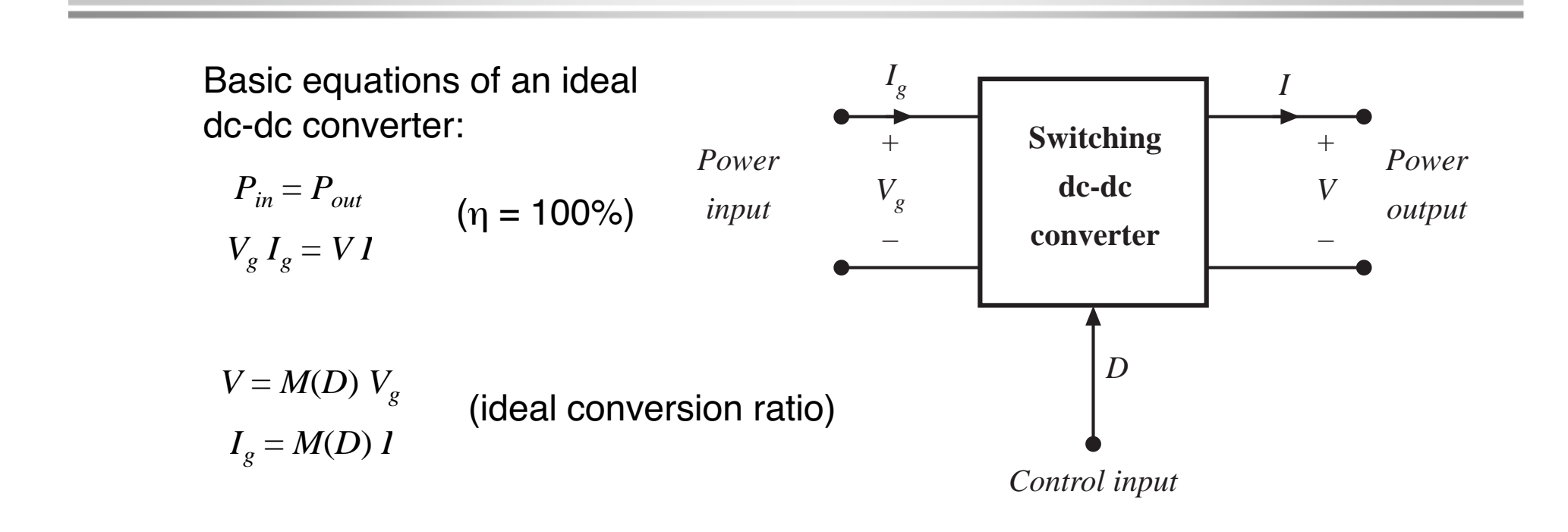

These equations are valid in steady-state. During transients, energy storage within filter elements may cause *Pin≠ Pout*

## Equivalent circuits corresponding to ideal dc-dc converter equations

 $P_{in} = P_{out}$   $V_g I_g = VI$   $V = M(D) V_g$   $I_g = M(D) I_g$ 

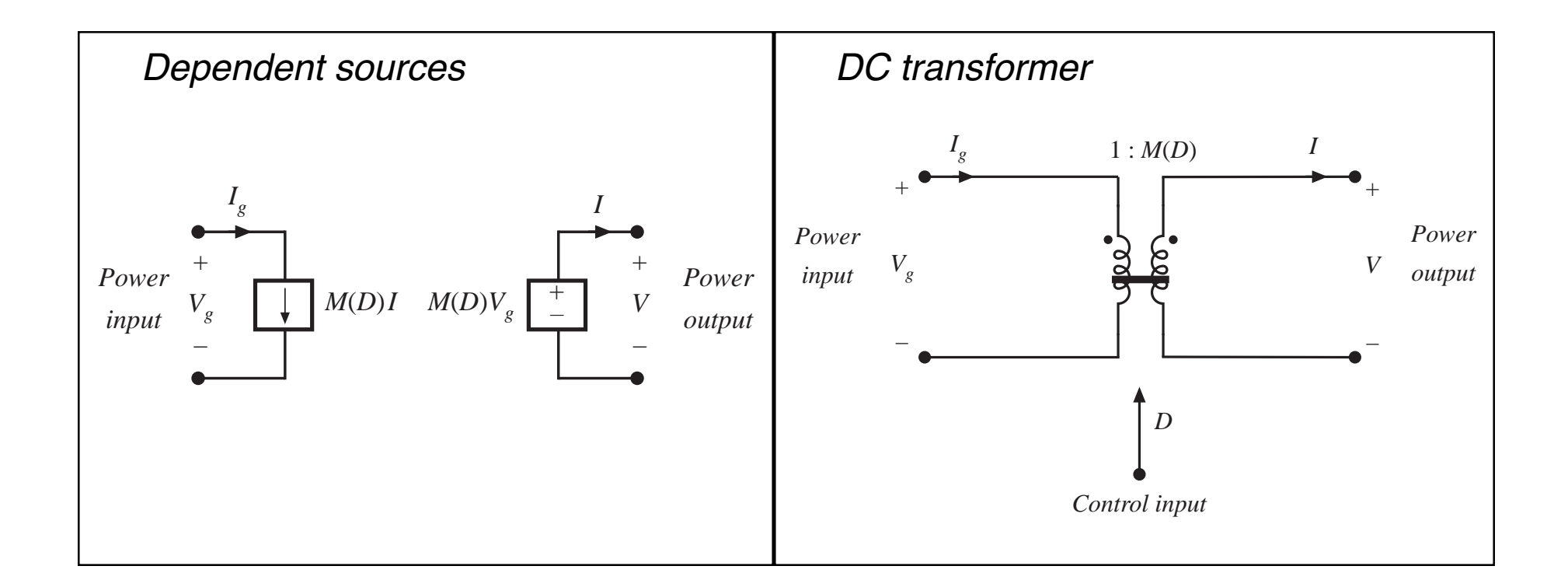

### The DC transformer model

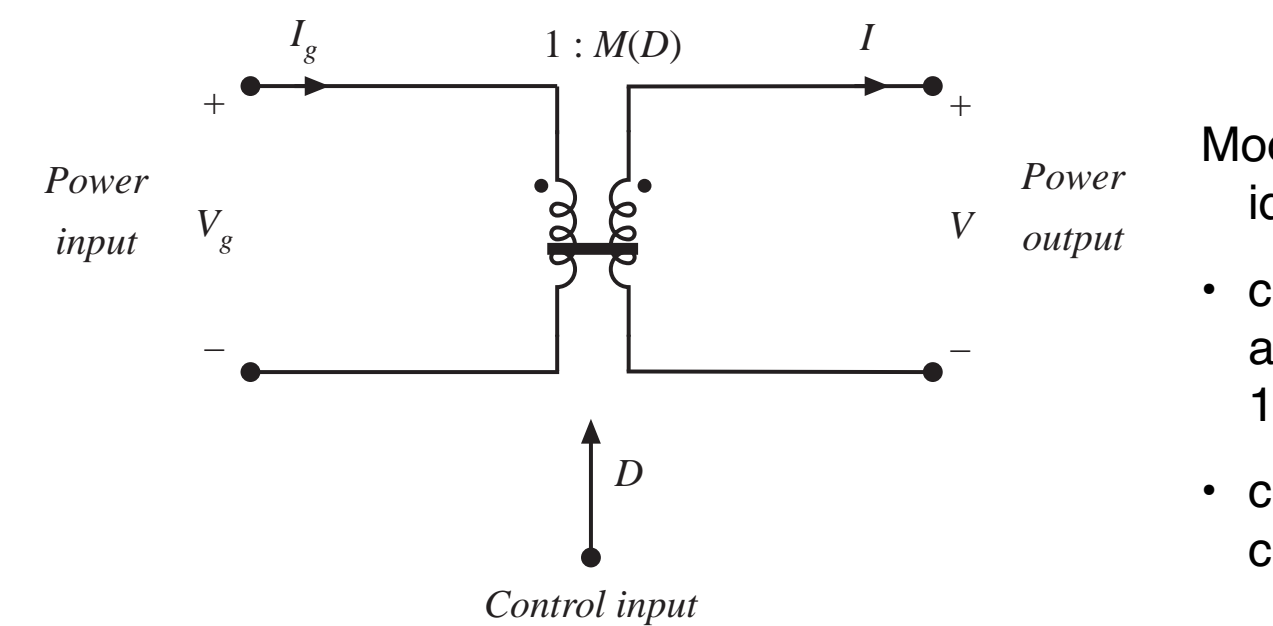

Models basic properties of ideal dc-dc converter:

- conversion of dc voltages and currents, ideally with 100% efficiency
- conversion ratio *M*controllable via duty cycle
- Solid line denotes ideal transformer model, capable of passing dc voltages and currents
- Time-invariant model (no switching) which can be solved to find dc components of converter waveforms

### Example: use of the DC transformer model

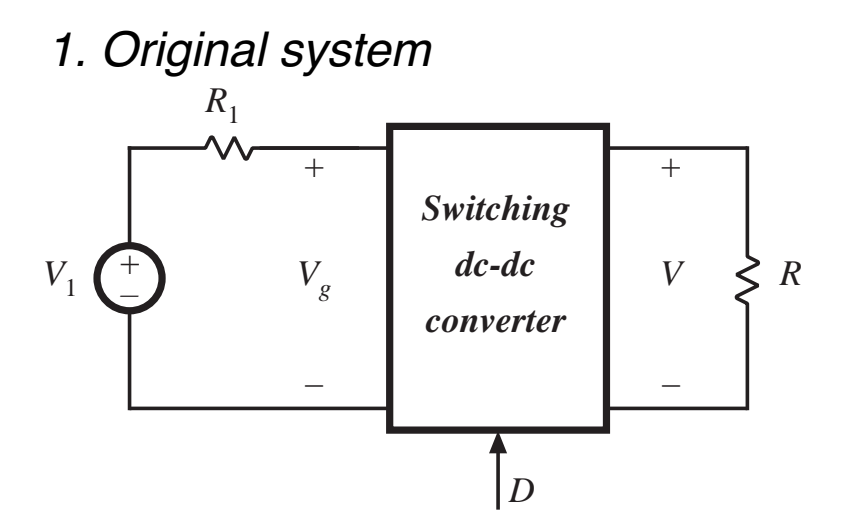

2. Insert dc transformer model

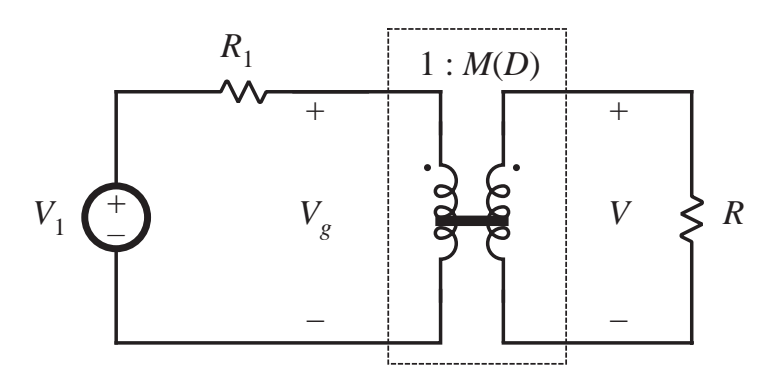

3. Push source through transformer

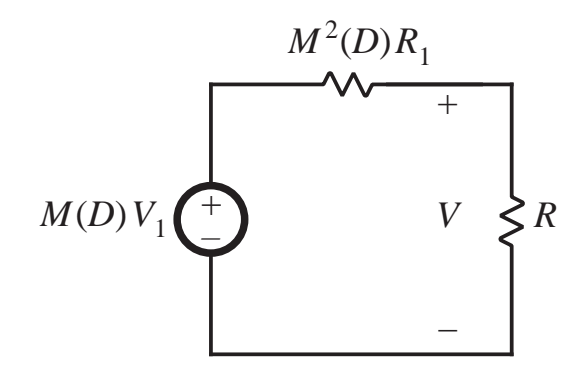

4. Solve circuit

$$
V = M(D) V_1 \frac{R}{R + M^2(D) R_1}
$$

## 3.2. Inclusion of inductor copper loss

Dc transformer model can be extended, to include converter nonidealities.

Example: inductor copper loss (resistance of winding):

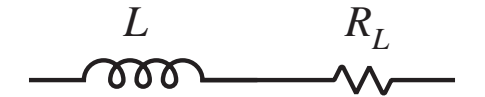

Insert this inductor model into boost converter circuit:

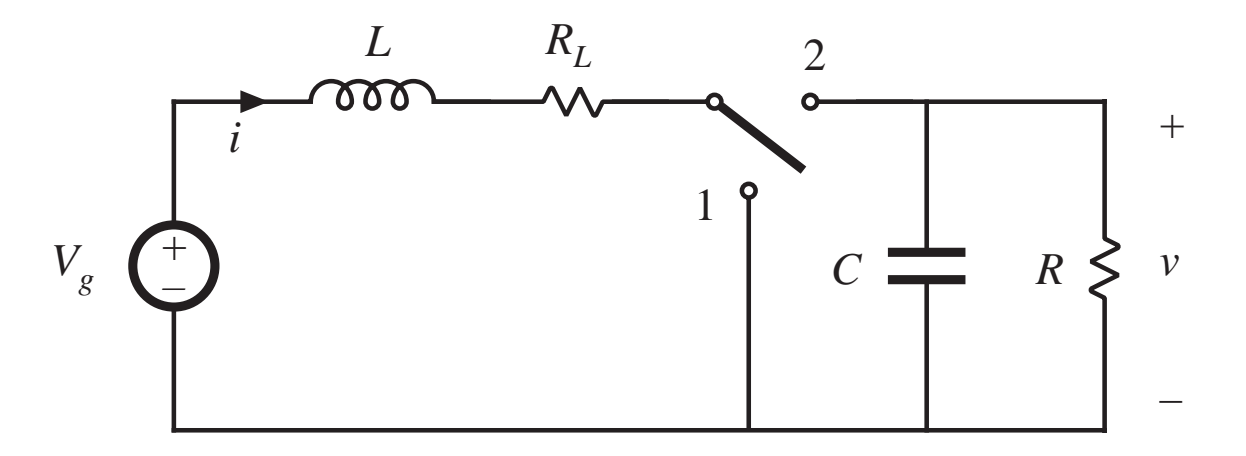

### Analysis of nonideal boost converter

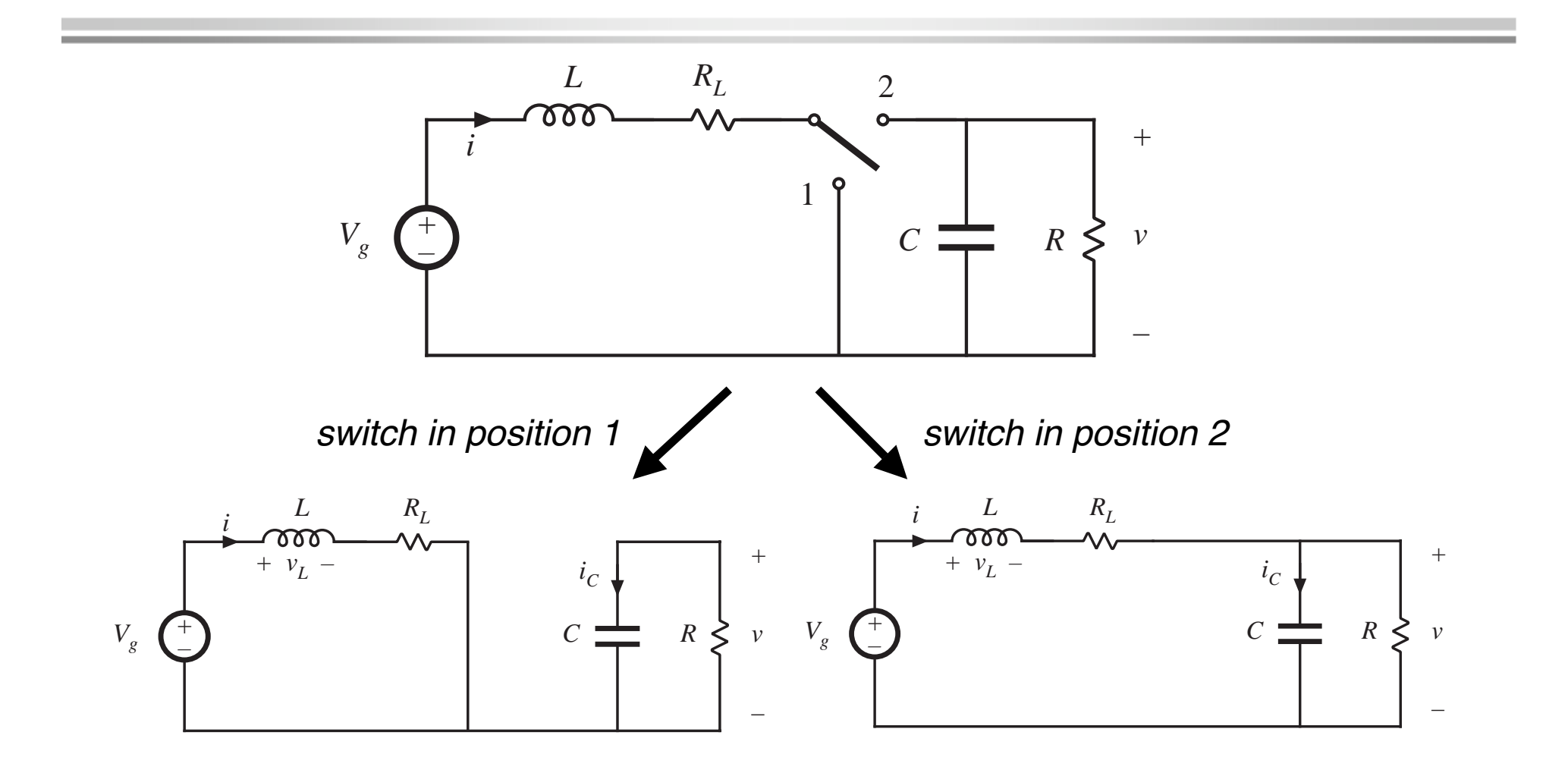

#### Circuit equations, switch in position 1

Inductor current and capacitor voltage:

> $v_{L}(t) = V_{g} - i(t) R_{L}$  $i_C(t) = -v(t) / R$

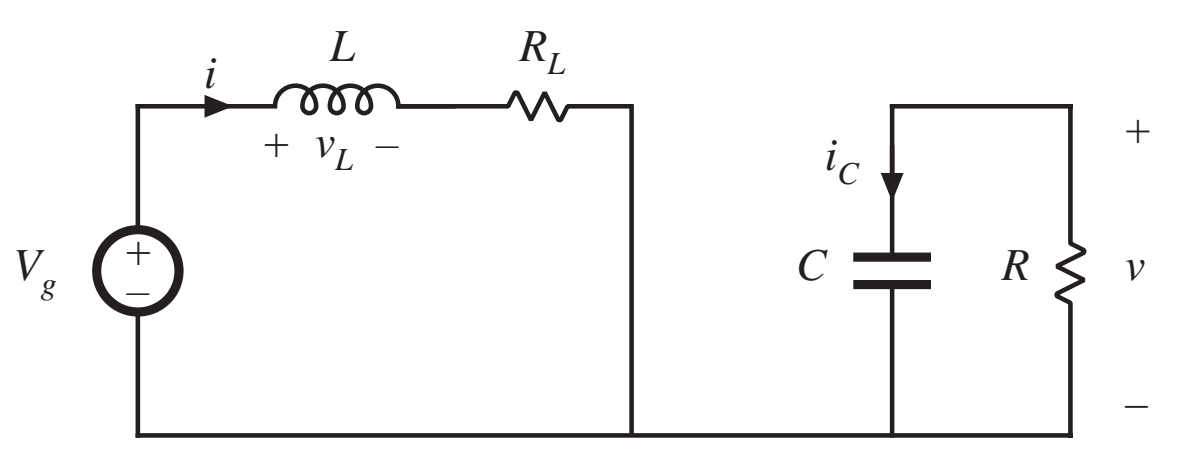

Small ripple approximation:

$$
v_L(t) = V_g - I R_L
$$
  

$$
i_C(t) = -V / R
$$

### Circuit equations, switch in position 2

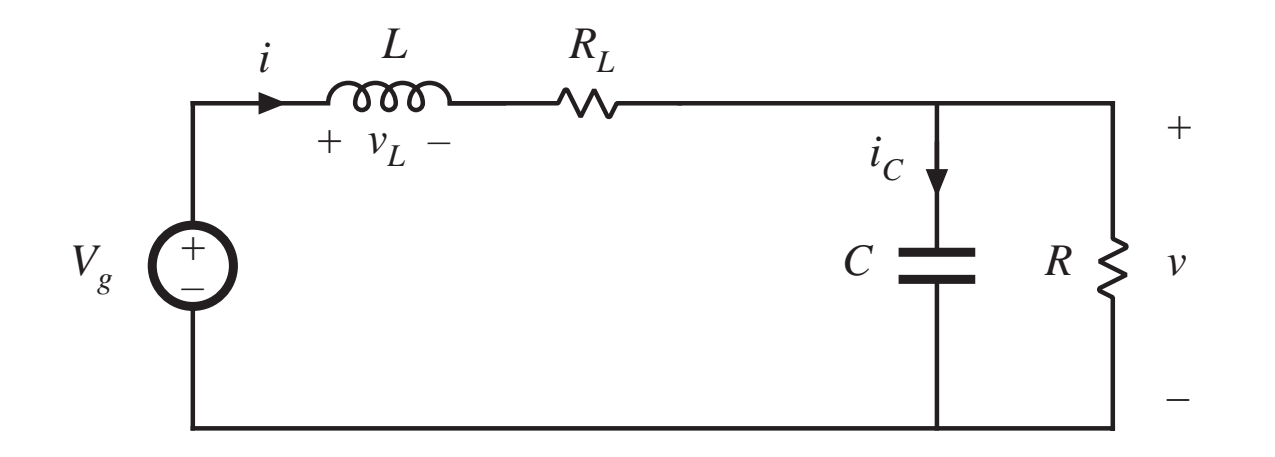

$$
v_L(t) = V_g - i(t) R_L - v(t) \approx V_g - I R_L - V
$$
  

$$
i_C(t) = i(t) - v(t) / R \approx I - V / R
$$

#### Inductor voltage and capacitor current waveforms

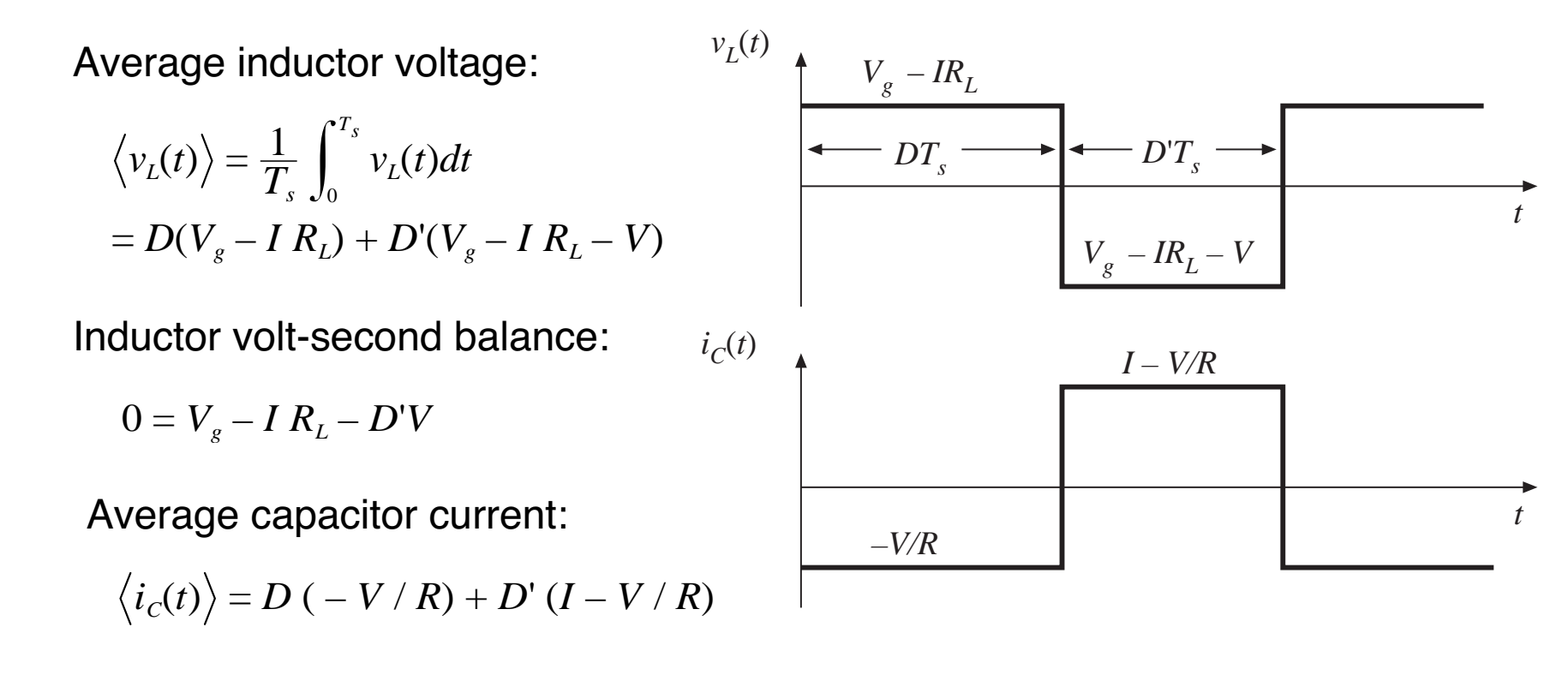

Capacitor charge balance:

$$
0 = D'I - V/R
$$

#### Solution for output voltage

![](_page_10_Figure_1.jpeg)

*Fundamentals of Power Electronics Chapter 3: Steady-state equivalent circuit modeling, ...* <sup>11</sup>

### 3.3. Construction of equivalent circuit model

Results of previous section (derived via inductor volt-sec balance and capacitor charge balance):

$$
\langle v_L \rangle = 0 = V_g - IR_L - D'V
$$

$$
\langle i_C \rangle = 0 = D'I - V/R
$$

View these as loop and node equations of the equivalent circuit. Reconstruct an equivalent circuit satisfying these equations

### Inductor voltage equation

$$
\langle v_L \rangle = 0 = V_g - I R_L - D'V
$$

- Derived via Kirchhoff's voltage law, to find the inductor voltage during each subinterval
- Average inductor voltage then set to zero
- This is a loop equation: the dc components of voltage around a loop containing the inductor sum to zero

![](_page_12_Figure_5.jpeg)

- *IR <sup>L</sup>* term: voltage across resistor of value *R <sup>L</sup>* having current *I*
- *D'V* term: for now, leave as dependent source

### Capacitor current equation

 $\langle i_{C}\rangle=0= D'I-V$  /  $R$ 

- Derived via Kirchoff's current law, to find the capacitor current during each subinterval
- Average capacitor current then set to zero
- This is a node equation: the dc components of current flowing into a node connected to thecapacitor sum to zero

![](_page_13_Figure_5.jpeg)

- *V/R* term: current through load resistor of value *<sup>R</sup>* having voltage *V*
- *D'I* term: for now, leave as dependent source

## Complete equivalent circuit

![](_page_14_Figure_1.jpeg)

## Solution of equivalent circuit

![](_page_15_Figure_1.jpeg)

Refer all elements to transformer secondary:

![](_page_15_Figure_3.jpeg)

Solution for output voltage using voltage divider formula:

$$
V = \frac{V_g}{D'} \frac{R}{R + \frac{R_L}{D'^2}} = \frac{V_g}{D'} \frac{1}{1 + \frac{R_L}{D'^2 R}}
$$

#### Solution for input (inductor) current

![](_page_16_Figure_1.jpeg)

### Solution for converter efficiency

![](_page_17_Figure_1.jpeg)

$$
\eta = \frac{1}{1 + \frac{R_L}{D^{\prime 2} R}}
$$

## Efficiency, for various values of *R L*

![](_page_18_Figure_1.jpeg)

*Fundamentals of Power Electronics Chapter 3: Steady-state equivalent circuit modeling, ...* <sup>19</sup>

#### 3.4. How to obtain the input port of the model

Buck converter example —use procedure of previous section to derive equivalent circuit

![](_page_19_Figure_2.jpeg)

Average inductor voltage and capacitor current:

$$
\langle v_L \rangle = 0 = DV_g - I_L R_L - V_C \qquad \langle i_C \rangle = 0 = I_L - V_C / R
$$

#### Construct equivalent circuit as usual

![](_page_20_Figure_1.jpeg)

![](_page_20_Figure_2.jpeg)

What happened to the transformer?

• Need another equation

### Modeling the converter input port

Input current waveform  $i_g^{}(t)$ :

![](_page_21_Figure_2.jpeg)

Dc component (average value) of  $i_g(t)$  is

$$
I_g = \frac{1}{T_s} \int_0^{T_s} i_g(t) dt = DI_L
$$

### Input port equivalent circuit

$$
I_g = \frac{1}{T_s} \int_0^{T_s} i_g(t) dt = DI_L
$$

![](_page_22_Figure_2.jpeg)

Complete equivalent circuit, buck converter

Input and output port equivalent circuits, drawn together:

![](_page_23_Figure_2.jpeg)

Replace dependent sources with equivalent dc transformer:

![](_page_23_Figure_4.jpeg)

## 3.5. Example: inclusion of semiconductor conduction losses in the boost converter model

Boost converter example

![](_page_24_Figure_2.jpeg)

Models of on-state semiconductor devices:

MOSFET: on-resistance *Ron*

Diode: constant forward voltage  $V^{}_{D}$  plus on-resistance  $R^{}_{D}$ 

Insert these models into subinterval circuits

### Boost converter example: circuits during subintervals 1 and 2

![](_page_25_Figure_1.jpeg)

#### Average inductor voltage and capacitor current

![](_page_26_Figure_1.jpeg)

#### Construction of equivalent circuits

![](_page_27_Figure_1.jpeg)

### Complete equivalent circuit

![](_page_28_Figure_1.jpeg)

#### Solution for output voltage

![](_page_29_Figure_1.jpeg)

#### Solution for converter efficiency

![](_page_30_Figure_1.jpeg)

Conditions for high efficiency:

$$
V_g/D' \gg V_D
$$
  

$$
D'^2 R \gg R_L + D R_{on} + D' R_D
$$

## Accuracy of the averaged equivalent circuit in prediction of losses

- Model uses average currents and voltages
- To correctly predict power loss in a resistor, use rms values
- Result is the same, provided ripple is small

MOSFET current waveforms, for various ripple magnitudes:

![](_page_31_Figure_5.jpeg)

![](_page_31_Picture_152.jpeg)

# Summary of chapter 3

- 1. The dc transformer model represents the primary functions of any dc-dc converter: transformation of dc voltage and current levels, ideally with 100% efficiency, and control of the conversion ratio *<sup>M</sup>* via the duty cycle *D*. This model can be easily manipulated and solved using familiar techniques of conventional circuit analysis.
- 2. The model can be refined to account for loss elements such as inductor winding resistance and semiconductor on-resistances and forward voltage drops. The refined model predicts the voltages, currents, and efficiency of practical nonideal converters.
- 3. In general, the dc equivalent circuit for a converter can be derived from the inductor volt-second balance and capacitor charge balance equations. Equivalent circuits are constructed whose loop and node equations coincide with the volt-second and charge balance equations. In converters having a pulsating input current, an additional equation is needed to model the converter input port; this equation may be obtained by averaging the converter input current.